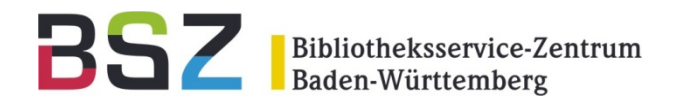

# **Langzeitarchivierung und IMDAS-Pro Statusbericht**

#### 12. MusIS-Nutzertreffen am 23.05.2011in Freiburg im Breisgau

Dr. Werner Schweibenz

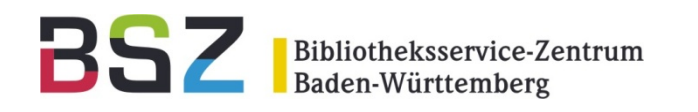

- Erfassung des Objektes in IMDAS-Pro
- •Digitalisierung des Objekts
- Anforderungen an die Bilddatei
- •Import nach IMDAS-Pro
- Kontrolle und Verknüpfung
- Bilder herunterladen

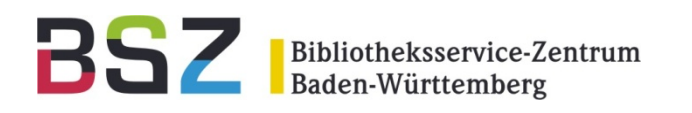

# **Objekterfassung**

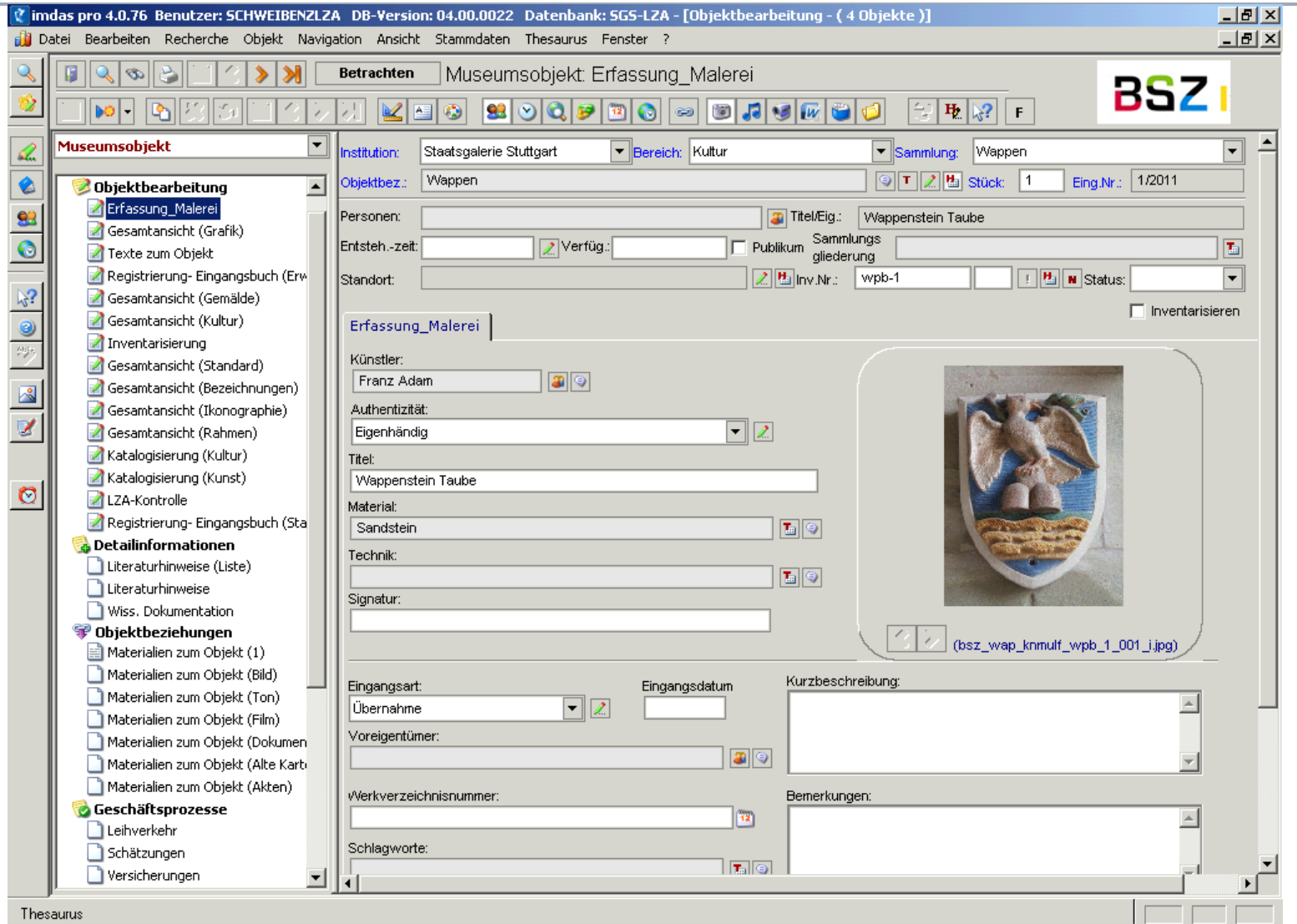

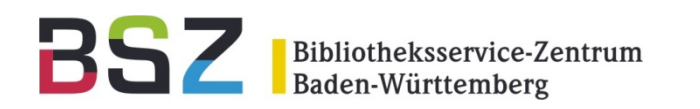

# Digitalisierung

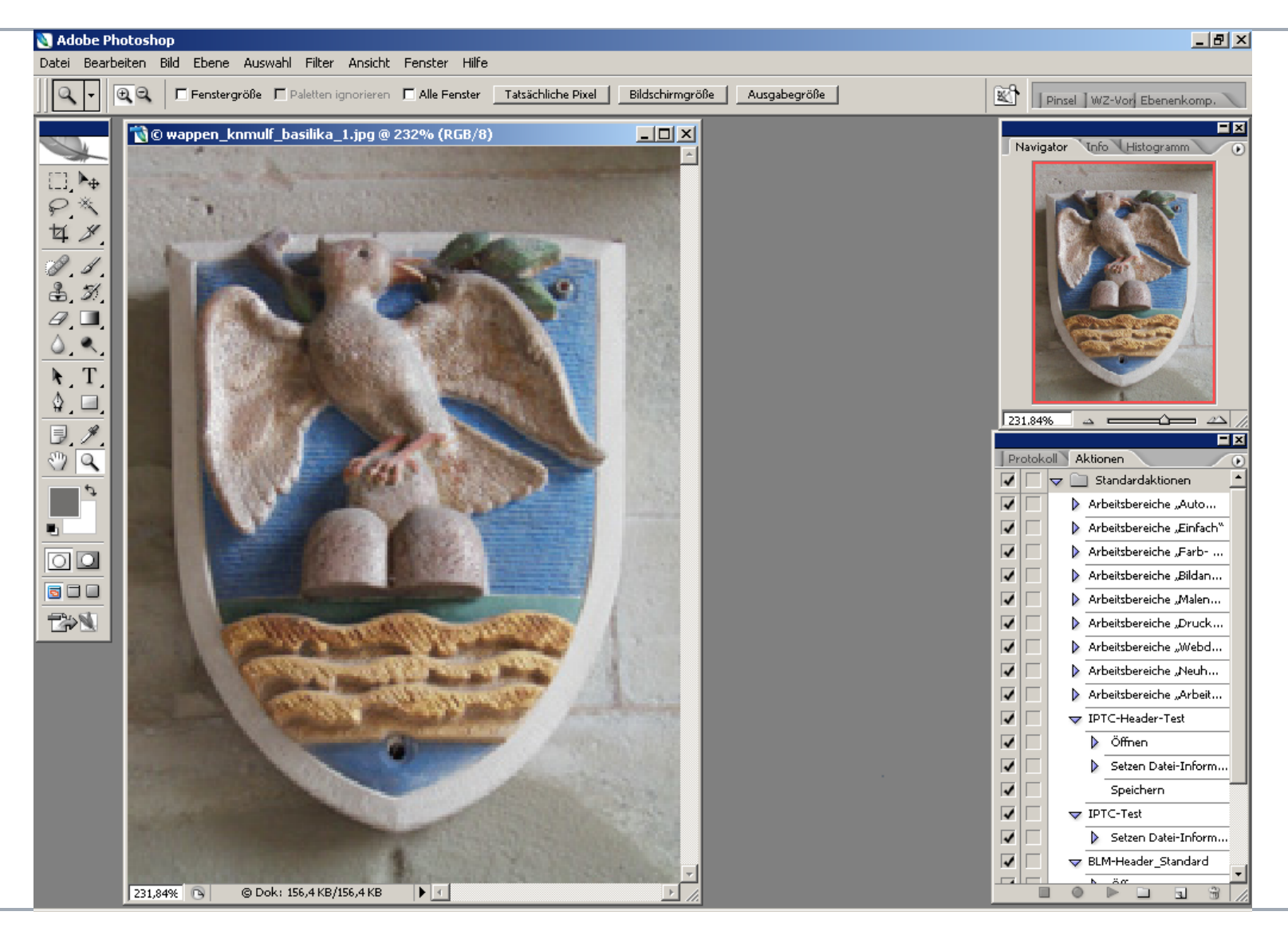

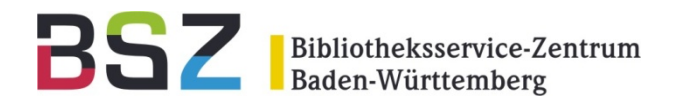

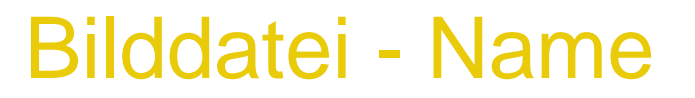

Dateinamenskonvention für die Langzeitarchivierung: Im Dateinamen werden folgende Informationen kodiert: Institutionenkennung\_Sammlungskennung\_Identifikation\_Aufnahmekennung\_Typenkennung. **Dateiendung** 

Die maximale Länge des Dateinamens beträgt 64 Zeichen.

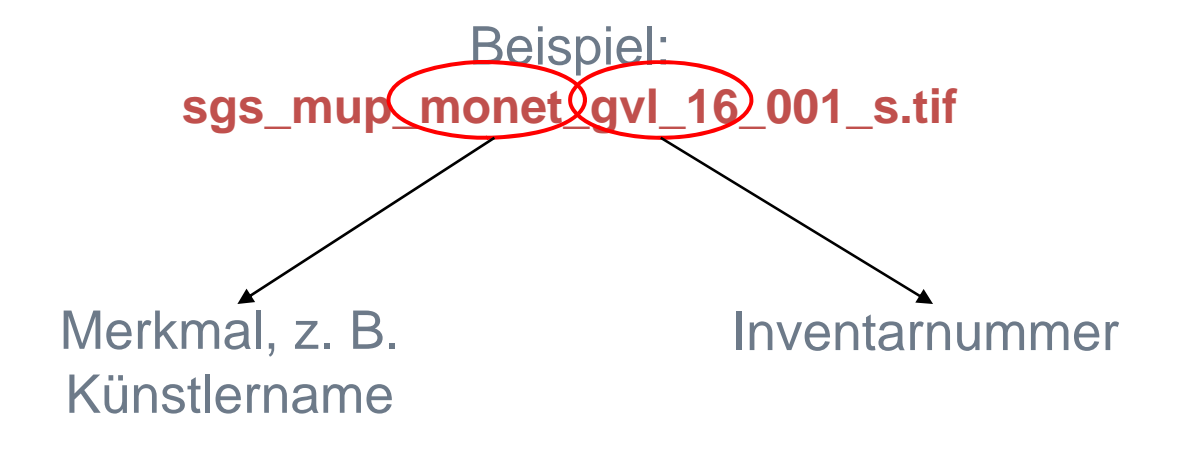

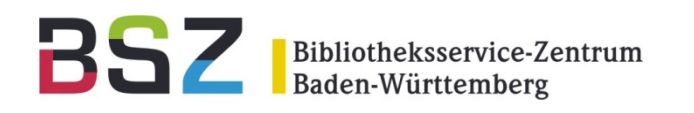

## Bilddatei - Header

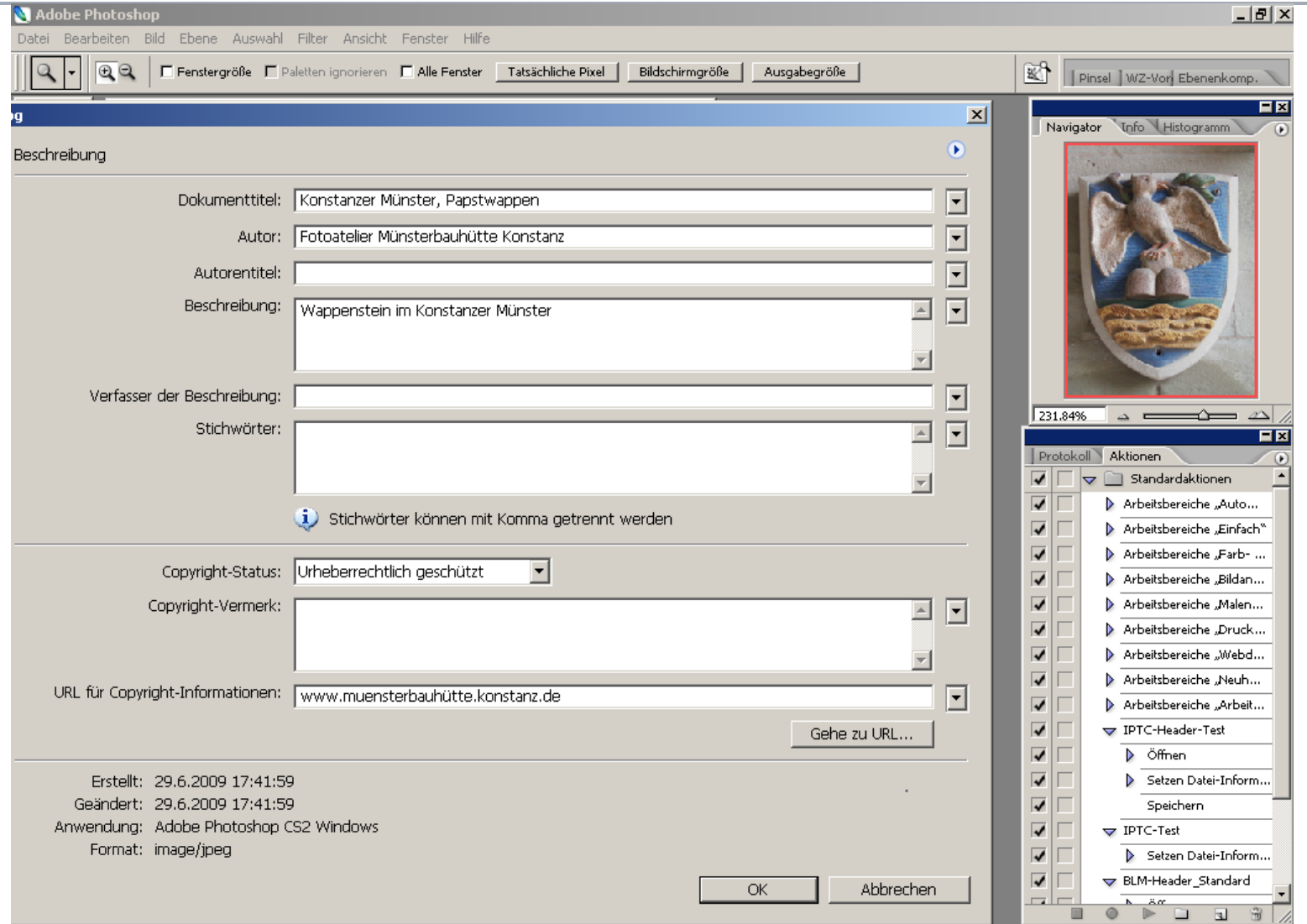

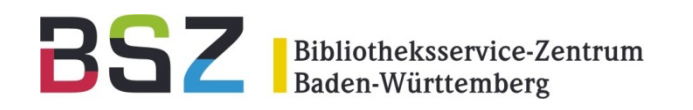

## Import nach IMDAS-Pro

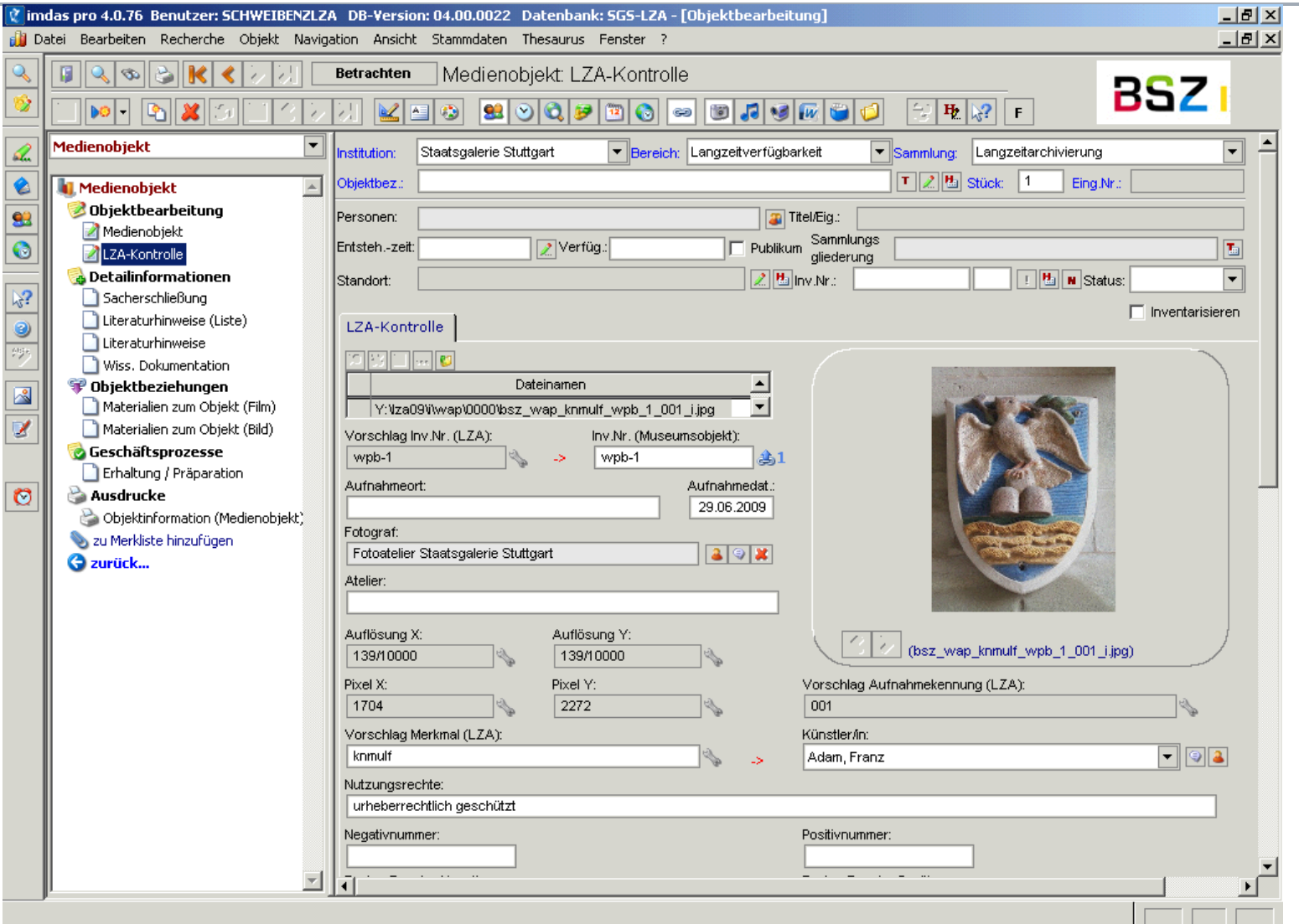

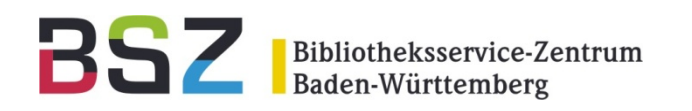

## Import nach IMDAS-Pro

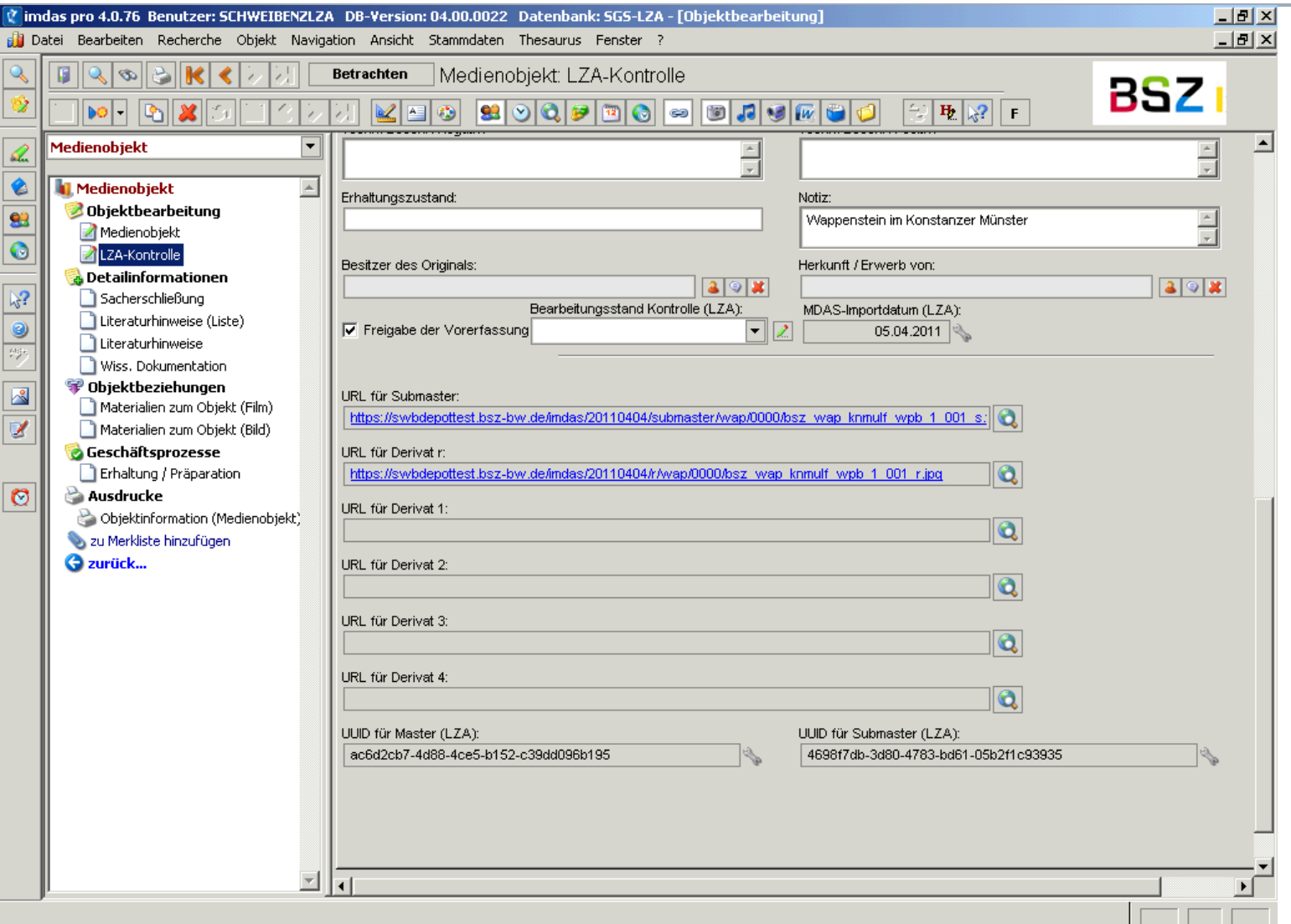

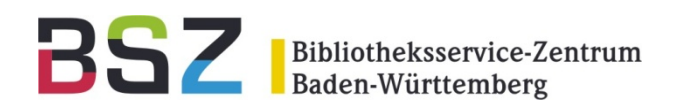

#### Kontrolle und Verknüpfung

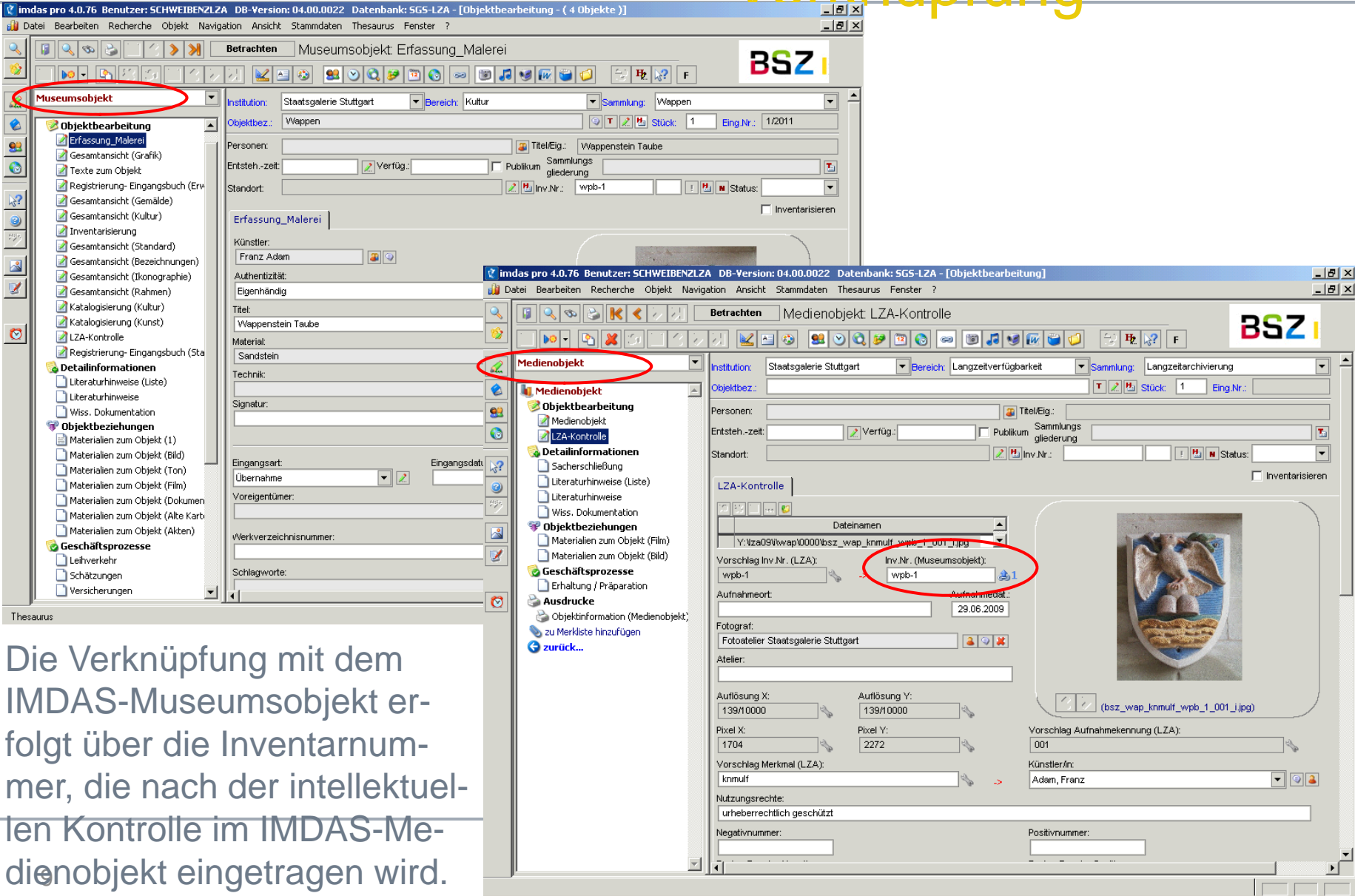

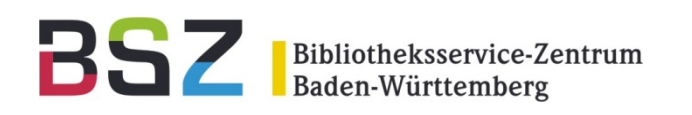

# Kontrolle und

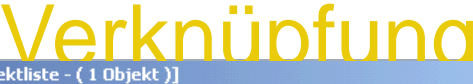

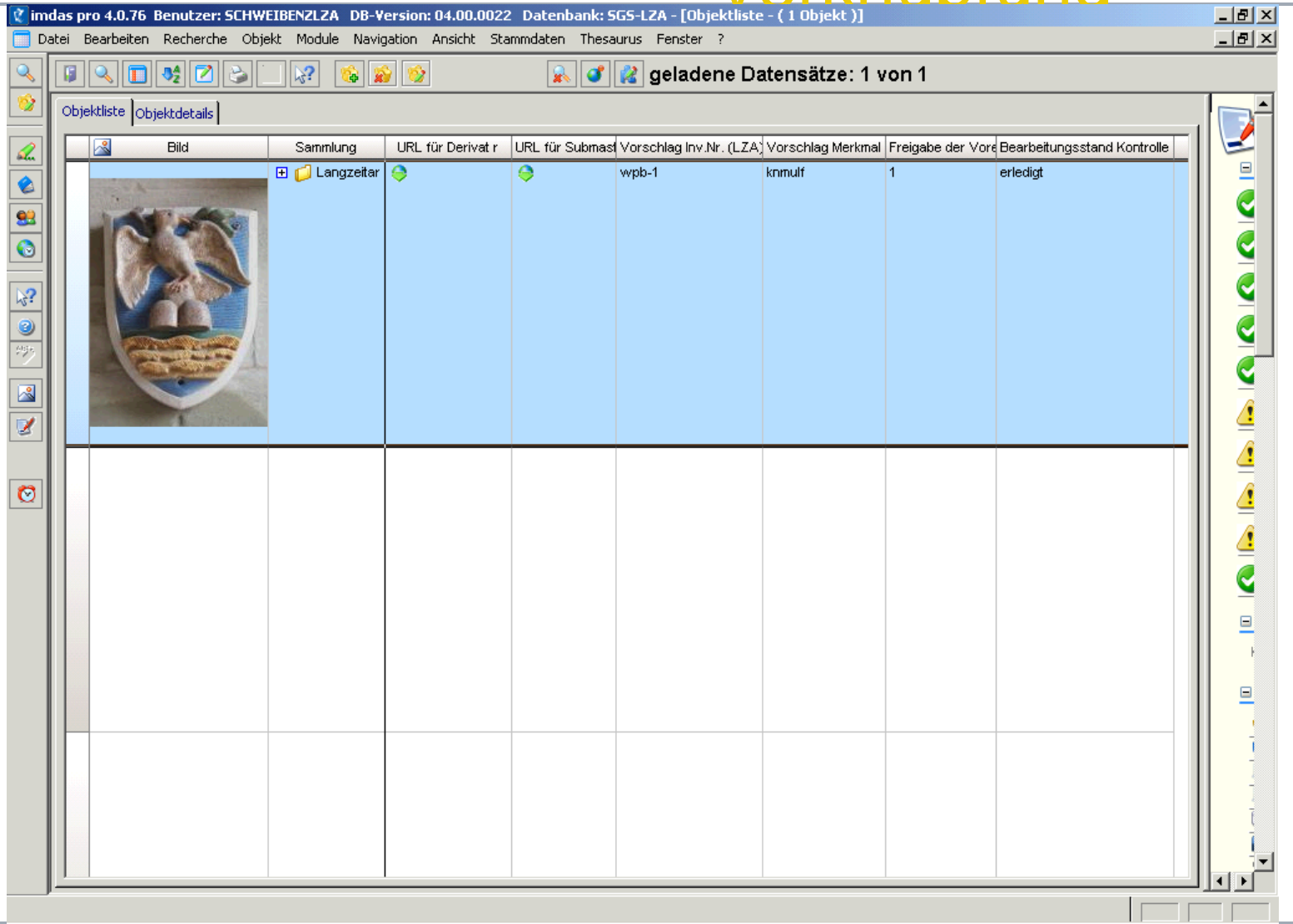

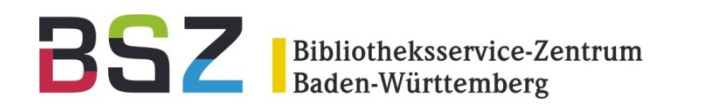

## Bilder herunterladen

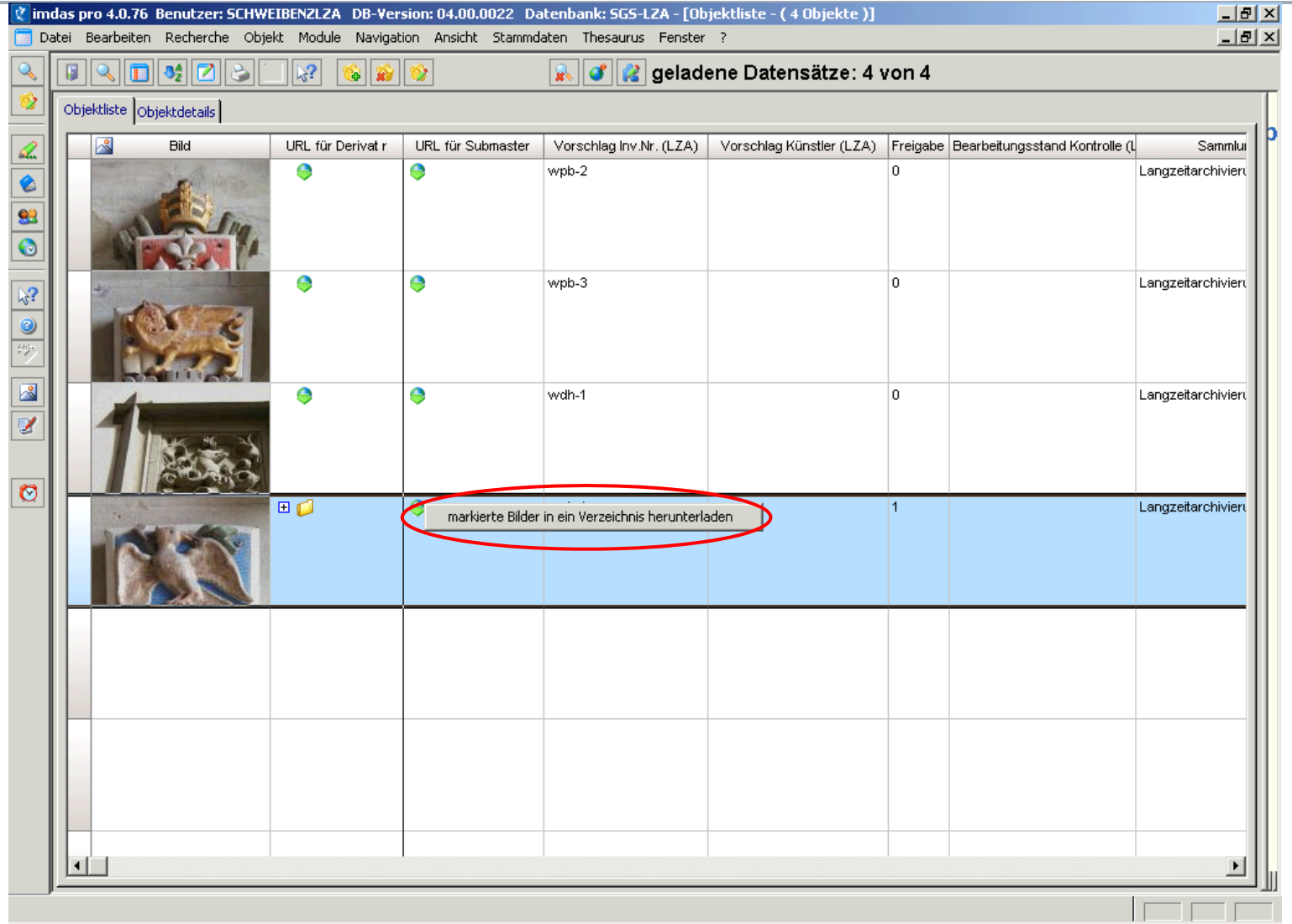

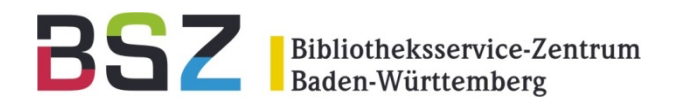

#### Vielen Dank für Ihre Aufmerksamkeit.

#### Haben Sie Fragen oder Anmerkungen?